# Claims Testing Application Form **FORM NUMBER: ADPC105**

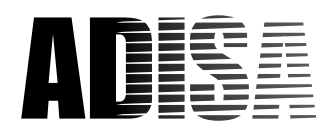

## Section 1 – Applicant Information

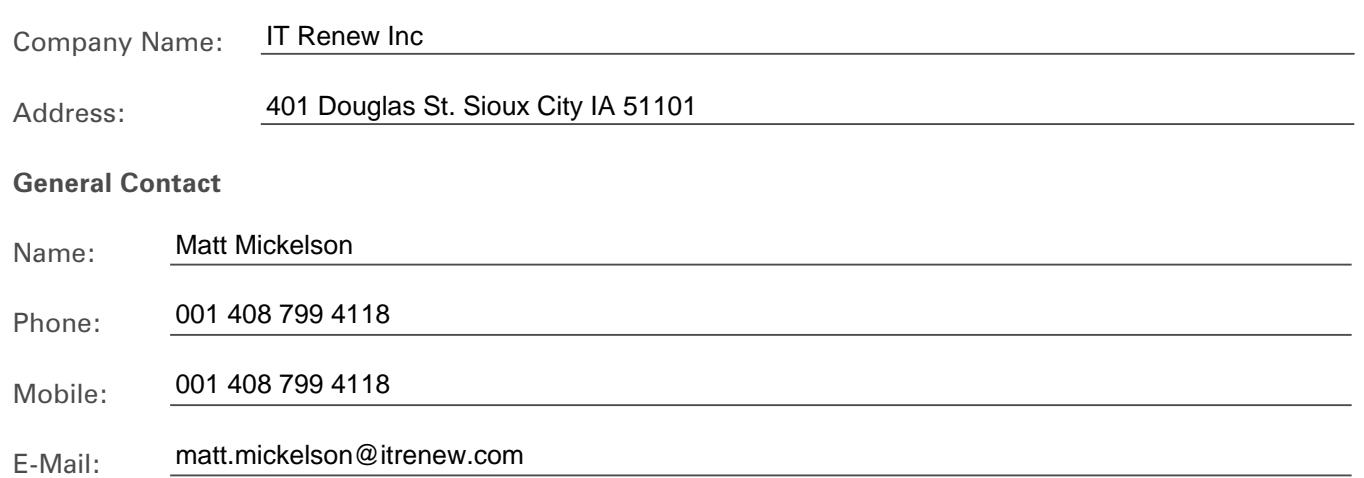

### Section 2 – Applicant Software Information

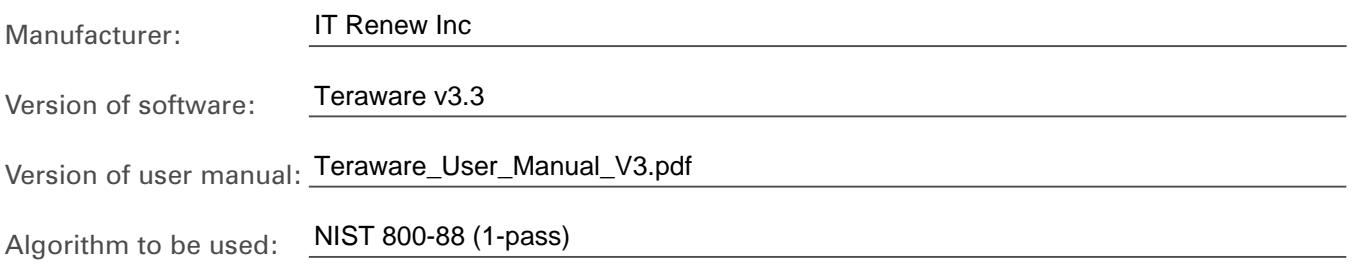

**Please describe the means of deployment for your software/hardware product:**

The Teraware platform discovers the target device and capabilities to formulate a multi-step, forensic-level, sanitization protocol for a hard disk drive based on the guidelines set forth on the NIST 800-88 guidelines for media sanitization. The basic guidelines reference a full overwriting pass across all user LBAs.

STEP 1: OVERWRITE PASS – Teraware shall enumerate all logical block addresses (LBAs) with a 00h pattern. STEP 2: MEDIA VERIFICATION – Teraware performs a full verification of all LBAs of the device to confirm the absence of any user data or unstructured data patterns using a reference pattern of 00h.

**Please list the equipment you are intending to ship to execute the test, or the means to access/download your software tool:**

1 x Dell Latitude E6410 management laptop

1 x Teraware USB disk w/licensing 1 x Supermicro SYS-7038i workstation

Teraware User Manual

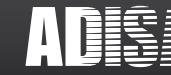

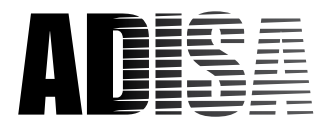

# Section 3 – MEDIA WHICH YOUR Product IS TO BE TESTED ON

Toshiba MG04ACA Series MG04ACA400E 4TB SATA-HDD

#### **ADISA Threat Matrix**

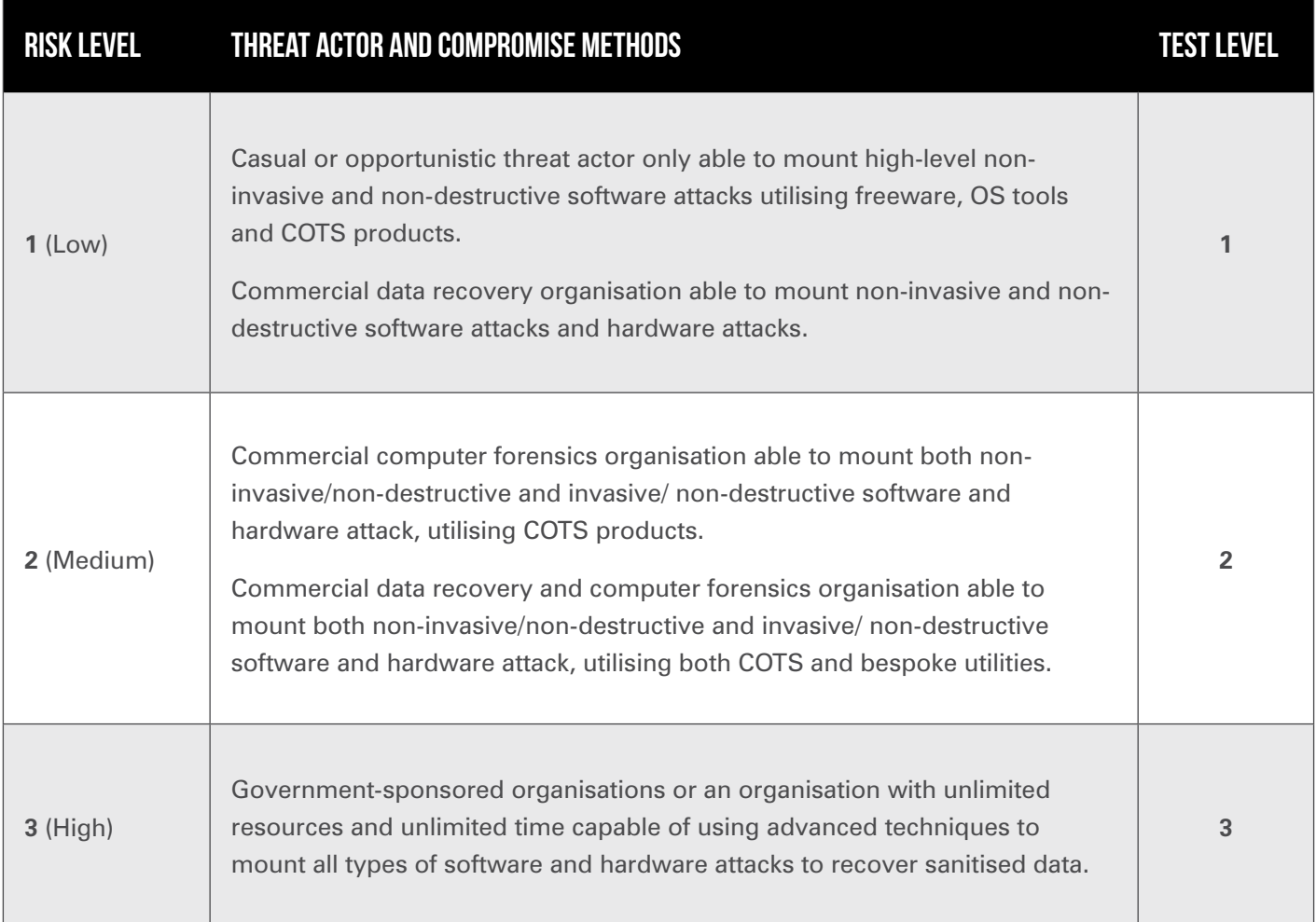

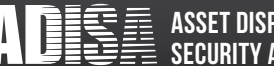

# Claims Testing Application Form

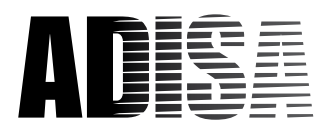

## Section 4 – The Claim

The Teraware Digital Asset Disposition Platform version 3.3 can, using NIST 800-88 (1-pass) and by following instructions within Teraware User Manual version 3.3 forensically sanitise the magnetic hard drive within this claim removing all user data such that it is unrecoverable using techniques aligned to ADISA Risk Levels 1 and 2 as outlined in section 3. Upon successful sanitisation, it produces a Certificate of Sanitisation to validate this.

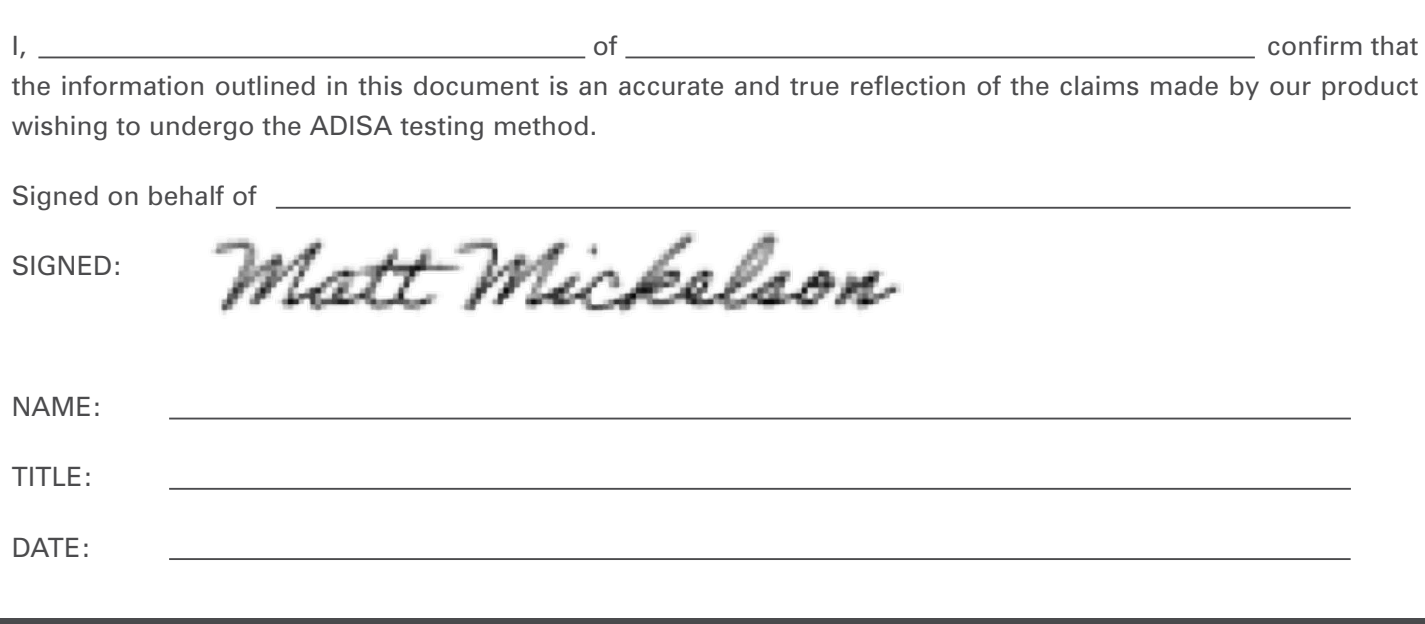

## ACCEPTANCE

**Claim Accepted by:**

Dr Andrew Blyth - ADISA Research Centre

SIGNED:

NAME: Andrew Blyth

TITLE: Director of Research and Technology

DATE: 19th February 2021

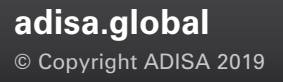

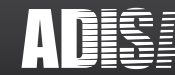